## <span id="page-0-0"></span>Package: MVMR (via r-universe)

August 27, 2024

Title MVMR Version 0.4 Description An R package for performing multivariable Mendelian randomization analyses. License GPL-3 URL <https://github.com/WSpiller/MVMR>, <https://wspiller.github.io/MVMR/>, <https://mrcieu.r-universe.dev/MVMR> BugReports <https://github.com/WSpiller/MVMR/issues> Depends  $R$  ( $>= 3.6$ ) Imports boot Suggests knitr, MendelianRandomization, rmarkdown VignetteBuilder knitr Encoding UTF-8 LazyData true Roxygen list(markdown = TRUE) RoxygenNote 7.3.2 Repository https://mrcieu.r-universe.dev RemoteUrl https://github.com/WSpiller/MVMR RemoteRef HEAD RemoteSha 65705da9421b6235c7458dba6f01cddfebfe96f5

### **Contents**

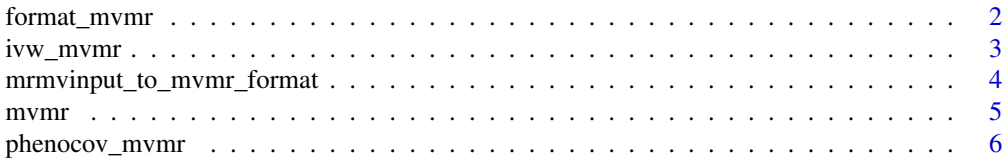

<span id="page-1-0"></span>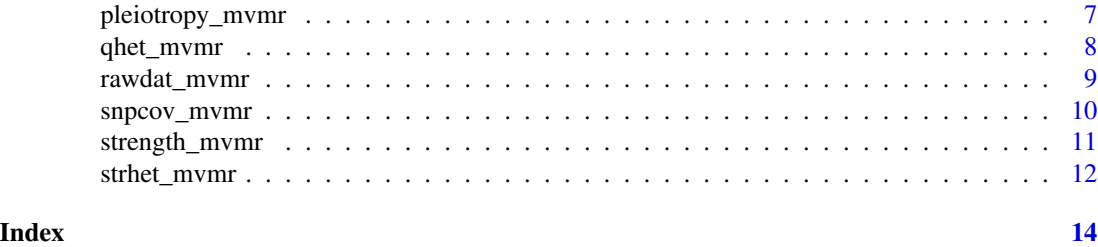

<span id="page-1-1"></span>format\_mvmr *format\_mvmr*

#### Description

Reads in summary data. Checks and organises columns for use in calculating multivariable Mendelian Randomization analyses. Where variant IDs are not provided, a vector is generated for variant identification.

#### Usage

format\_mvmr(BXGs, BYG, seBXGs, seBYG, RSID)

#### Arguments

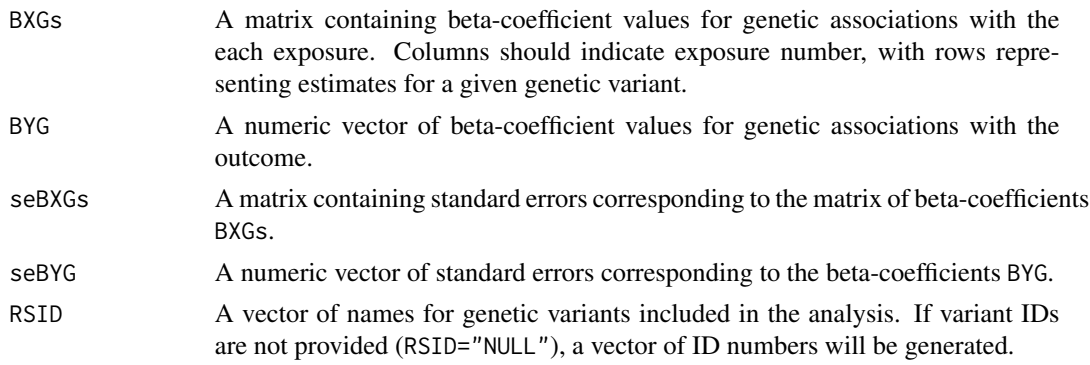

#### Value

A formatted data frame of class mvmr\_format.

#### Author(s)

Wes Spiller; Eleanor Sanderson; Jack Bowden.

#### References

Sanderson, E., et al., An examination of multivariable Mendelian randomization in the singlesample and two-sample summary data settings. International Journal of Epidemiology, 2019, 48, 3, 713-727. [doi:10.1093/ije/dyy262](https://doi.org/10.1093/ije/dyy262)

#### <span id="page-2-0"></span>ivw\_mvmr 3

#### Examples

```
r_input <- format_mvmr(
   BXGs = rawdat_mvmr[,c("LDL_beta","HDL_beta")],
   BYG = rawdat_mvmr$SBP_beta,
    seBXGs = rawdat_mvmr[,c("LDL_se","HDL_se")],
    seBYG = rawdat_mvmr$SBP_se,
   RSID = rawdat_mvmr$SNP)
names(r_input)
class(r_input)
```
ivw\_mvmr *ivw\_mvmr*

#### Description

Fits an IVW multivariable Mendelian randomization model using first order weights.

#### Usage

 $ivw_mwmr(r_input, gencov = 0)$ 

#### Arguments

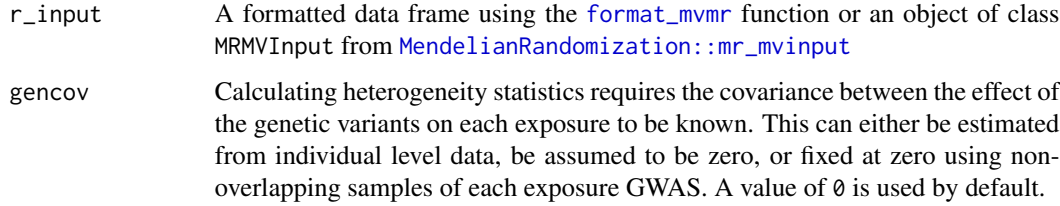

#### Value

An dataframe containing MVMR results, including estimated coefficients, their standard errors, t-statistics, and corresponding (two-sided) p-values.

#### Author(s)

Wes Spiller; Eleanor Sanderson; Jack Bowden.

#### References

Sanderson, E., et al., An examination of multivariable Mendelian randomization in the singlesample and two-sample summary data settings. International Journal of Epidemiology, 2019, 48, 3, 713-727. [doi:10.1093/ije/dyy262](https://doi.org/10.1093/ije/dyy262)

#### Examples

```
r_input <- format_mvmr(
   BXGs = rawdat_mvmr[,c("LDL_beta","HDL_beta")],
   BYG = rawdat_mvmr$SBP_beta,
   seBXGs = rawdat_mvmr[,c("LDL_se","HDL_se")],
   seBYG = rawdat_mvmr$SBP_se,
   RSID = rawdat_mvmr$SNP)
ivw_mvmr(r_input)
```
mrmvinput\_to\_mvmr\_format

*Convert an object of class MRMVInput from the MendelianRandomization package to the MVMR mvmr\_format class*

#### Description

Creates a data.frame with additional class mvmr\_format from an object of class MRMVInput generated by [MendelianRandomization::mr\\_mvinput](#page-0-0).

#### Usage

mrmvinput\_to\_mvmr\_format(dat)

#### Arguments

dat Object from [MendelianRandomization::mr\\_mvinput](#page-0-0).

#### Value

Object of class mvmr\_format, the MVMR format

#### Examples

```
if (require("MendelianRandomization", quietly = TRUE)) {
bx <- as.matrix(rawdat_mvmr[,c("LDL_beta", "HDL_beta")])
bxse <- as.matrix(rawdat_mvmr[,c("LDL_se", "HDL_se")])
dat <- MendelianRandomization::mr_mvinput(bx = bx,
                                            b \times se = b \times se,
                                            by = rawdat_mvmr$SBP_beta,
                                            byse = rawdat_mvmr$SBP_se,
                                            snps = rawdat_mvmr$SNP)
dat <- mrmvinput_to_mvmr_format(dat)
head(dat)
class(dat)
}
```
<span id="page-3-0"></span>

<span id="page-4-0"></span>

#### **Description**

Note: This function is from the old version of the MVMR package and will be replaced in the future: The gencov argument should be set to zero when using mvmr().

#### Usage

```
mvmr(r_input, gencov, weights)
```
#### Arguments

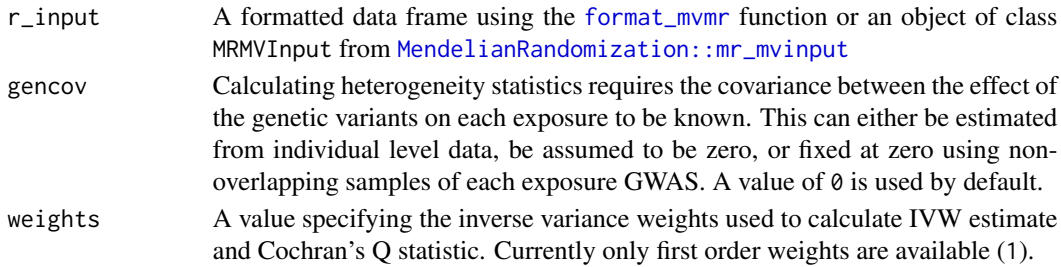

#### Details

Fits an IVW multivariable Mendelian randomization model using first order weights. The function returns an object of class "MVMRIVW", containing regression estimates, estimated heterogeneity as a measure of instrument strength (Q\_strength), and estimated heterogeneity as a measure of instrument validity (Q\_valid).

#### Value

An object of class "MVMRIVW" containing the following components:

- summary A summary of the MVMR regression model, including estimated coefficients, standard errors, t-statistics, p-values, and heterogeneity statistics.
- coef The estimated coefficients, their standard errors, t-statistics, and corresponding (two-sided) p-values.
- Q\_strength A data frame displaying modified Cochran's Q statistics for assessing instrument strength with respect to each exposure. The Q-statistic increases proportionally with instrument strength, and analogous to univariate MR analyses, a value equal to or greater than 10 can be used as a minimum threshold for instrument strength. Note that for these statistics it is not informative to evaluate p-values.
- Q\_valid A modified form of Cochran's Q statistic measuring heterogeneity in causal effect estimates obtained using each genetic variant. Observed heterogeneity is indicative of a violation of the exclusion restriction assumption in MR (validity), which can result in biased effect estimates.
- p\_valid A p-value corresponding to the heterogeneity measure for instrument validity (Q\_valid)

#### <span id="page-5-0"></span>Author(s)

Wes Spiller; Eleanor Sanderson; Jack Bowden.

#### References

Sanderson, E., et al., An examination of multivariable Mendelian randomization in the singlesample and two-sample summary data settings. International Journal of Epidemiology, 2019, 48, 3, 713-727. [doi:10.1093/ije/dyy262](https://doi.org/10.1093/ije/dyy262)

#### Examples

```
# Example using format_mvmr formatted data
r_input <- format_mvmr(
    BXGs = rawdat_mvmr[,c("LDL_beta","HDL_beta")],
    BYG = rawdat_mvmr$SBP_beta,
    seBXGs = rawdat_mvmr[,c("LDL_se","HDL_se")],
    seBYG = rawdat_mvmr$SBP_se,
    RSID = rawdat_mvmr$SNP)
mvmr(r_input, 0, 1)
# Example using MRMVInput formatted data from the MendelianRandomization package
if (require("MendelianRandomization", quietly = TRUE)) {
bx <- as.matrix(rawdat_mvmr[,c("LDL_beta", "HDL_beta")])
bxse <- as.matrix(rawdat_mvmr[,c("LDL_se", "HDL_se")])
dat <- MendelianRandomization::mr_mvinput(bx = bx,
                                          bxse = bxse,
                                          by = rawdat_mvmr$SBP_beta,
                                          byse = rawdat_mvmr$SBP_se,
                                          snps = rawdat_mvmr$SNP)
mvmr(r_input = r_input, gencov = 0, weights = 1)
}
```
<span id="page-5-1"></span>phenocov\_mvmr *phenocov\_mvmr*

#### Description

Uses an external phenotypic covariance matrix and summary data to estimate covariance matrices for estimated effects of individual genetic variants on each exposure. The phenotypic covariance matrix should be constructed using standardised phenotype measures. The function returns a number of covariance matrices equal to the number of SNPs, where SNP and row numbers reference ordered exposures.

#### Usage

```
phenocov_mvmr(Pcov, seBXGs)
```
#### <span id="page-6-0"></span>**Arguments**

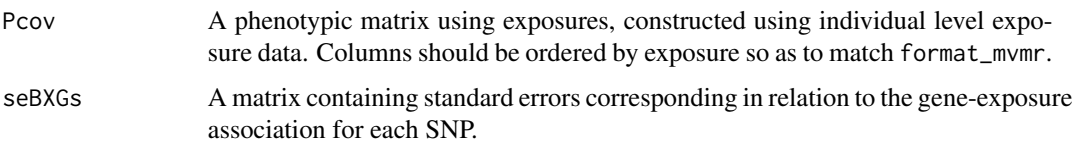

#### Value

A list of covariance matrices with respect to each genetic variant, retaining the ordering in seBXGs

#### Author(s)

Wes Spiller; Eleanor Sanderson; Jack Bowden.

#### References

Sanderson, E., et al., An examination of multivariable Mendelian randomization in the singlesample and two-sample summary data settings. International Journal of Epidemiology, 2019, 48, 3, 713-727. [doi:10.1093/ije/dyy262](https://doi.org/10.1093/ije/dyy262)

#### Examples

## Not run: phenocov\_mvmr(Pcov, summarydata[,c(3,4)])

## End(Not run)

pleiotropy\_mvmr *pleiotropy\_mvmr*

#### Description

Calculates modified form of Cochran's Q statistic measuring heterogeneity in causal effect estimates obtained using each genetic variant. Observed heterogeneity is indicative of a violation of the exclusion restriction assumption in MR (validity), which can result in biased effect estimates. The function takes a formatted dataframe as an input, obtained using the function [format\\_mvmr](#page-1-1). Additionally, covariance matrices for estimated effects of individual genetic variants on each exposure can also be provided. These can be estimated using external data by applying the [snpcov\\_mvmr](#page-9-1) or [phenocov\\_mvmr](#page-5-1) functions, are input manually. The function returns a dataframe including the conditional Q-statistic for instrument validity, and a corresponding P-value.

#### Usage

pleiotropy\_mvmr(r\_input, gencov = 0)

#### <span id="page-7-0"></span>Arguments

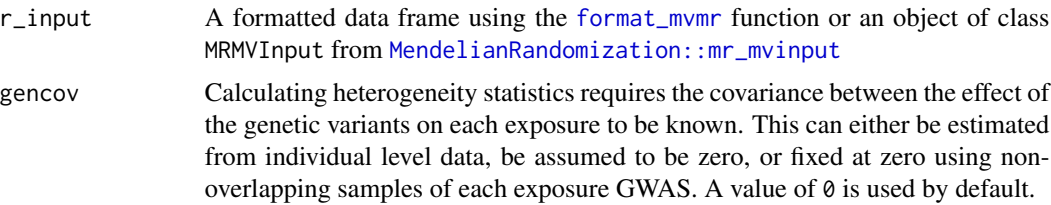

#### Value

A Q-statistic for instrument validity and the corresponding p-value

#### Author(s)

Wes Spiller; Eleanor Sanderson; Jack Bowden.

#### References

Sanderson, E., et al., An examination of multivariable Mendelian randomization in the singlesample and two-sample summary data settings. International Journal of Epidemiology, 2019, 48, 3, 713-727. [doi:10.1093/ije/dyy262](https://doi.org/10.1093/ije/dyy262)

#### Examples

## Not run: pleiotropy\_mvmr(r\_input, covariances)

## End(Not run)

qhet\_mvmr *qhet\_mvmr*

#### Description

Fits a multivariable Mendelian randomization model adjusting for weak instruments. The functions requires a formatted dataframe using the [format\\_mvmr](#page-1-1) function, as well a phenotypic correlation matrix pcor. This should be obtained from individual level phenotypic data, or constructed as a correlation matrix where correlations have previously been reported. Confidence intervals are calculated using a non-parametric bootstrap. By default, standard errors are not produced but can be calculated by setting se = TRUE. The number of bootstrap iterations is specified using the iterations argument. Note that calculating confidence intervals at present can take a substantial amount of time.

#### Usage

qhet\_mvmr(r\_input, pcor, CI, iterations)

#### <span id="page-8-0"></span>rawdat\_mvmr 9

#### **Arguments**

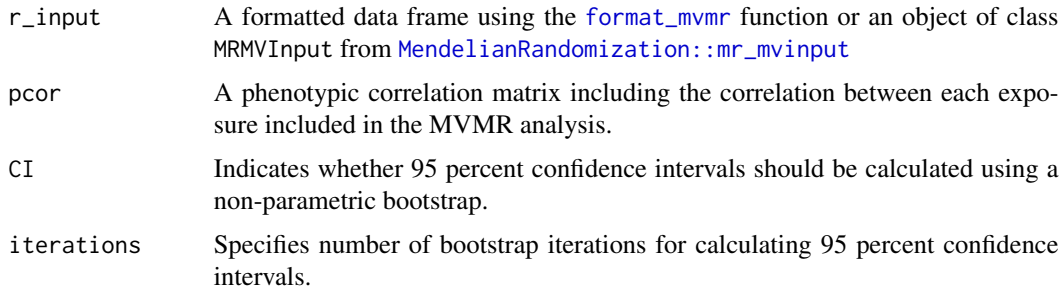

#### Value

An dataframe containing effect estimates with respect to each exposure.

#### Author(s)

Wes Spiller; Eleanor Sanderson; Jack Bowden.

#### References

Sanderson, E., et al., An examination of multivariable Mendelian randomization in the singlesample and two-sample summary data settings. International Journal of Epidemiology, 2019, 48, 3, 713-727. [doi:10.1093/ije/dyy262](https://doi.org/10.1093/ije/dyy262)

#### Examples

## Not run: qhet\_mvmr(r\_input, pcor, CI = TRUE, iterations = 1000)

## End(Not run)

rawdat\_mvmr *Raw multivariable MR summary data using lipid fractions as exposures and systolic blood pressure as an outcome.*

#### Description

A dataset containing summary data on 145 genetic variants associated with either low-density lipoprotein (LDL), high-density lipoprotein (HDL), or triglycerides. Data includes variant rsid numbers, associations with each lipid fraction, the associations between genetic variants and systolic blood pressure, and corresponding standard errors.

#### Usage

rawdat\_mvmr

#### <span id="page-9-0"></span>Format

A data frame with 145 rows and 9 variables. A full description of the data is available by using the command vignette("MVMR").

#### Details

rawdat\_mvmr

#### Author(s)

Wes Spiller; Eleanor Sanderson; Jack Bowden.

#### Source

- <http://www.mrbase.org/>
- <https://www.nature.com/articles/ng.2797>
- <https://www.nature.com/articles/ng.3768>

<span id="page-9-1"></span>snpcov\_mvmr *snpcov\_mvmr*

#### Description

Uses individual level genetic and exposure data to generate covariance matrices for estimated effects of individual genetic variants on each exposure. The function returns a number of covariance matrices equal to the number of SNPs, where SNP and row numbers reference ordered exposures.

#### Usage

snpcov\_mvmr(Gs, Xs)

#### Arguments

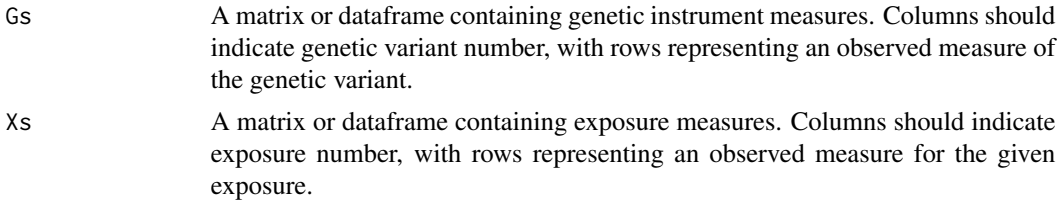

#### Value

A list of covariance matrices with respect to each genetic variant, retaining the ordering in Gs

#### Author(s)

Wes Spiller; Eleanor Sanderson; Jack Bowden.

#### <span id="page-10-0"></span>strength\_mvmr 11

#### References

Sanderson, E., et al., An examination of multivariable Mendelian randomization in the singlesample and two-sample summary data settings. International Journal of Epidemiology, 2019, 48, 3, 713-727. [doi:10.1093/ije/dyy262](https://doi.org/10.1093/ije/dyy262)

#### Examples

## Not run: snpcov\_mvmr(data[,1:10], data[,11:13])

## End(Not run)

strength\_mvmr *strength\_mvmr*

#### Description

Calculates the conditional F-statistic for assessing instrument strength in two sample summary multivariable Mendelian randomization. The function takes a formatted dataframe as an input, obtained using the function [format\\_mvmr](#page-1-1). Additionally, covariance matrices for estimated effects of individual genetic variants on each exposure can also be provided. These can be estimated using external data by applying the [snpcov\\_mvmr](#page-9-1) or [phenocov\\_mvmr](#page-5-1) functions, are input manually. The function returns a dataframe including the conditional F-statistic with respect to each exposure. A conventional F-statistic threshold of 10 is used in basic assessments of instrument strength.

#### Usage

```
strength_mvmr(r_input, gencov = 0)
```
#### Arguments

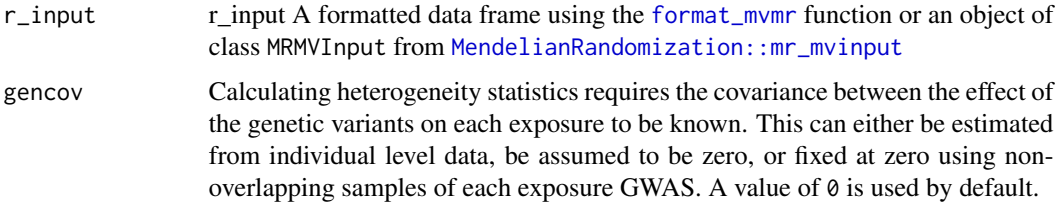

#### Value

A dataframe showing the conditional F-statistic for each exposure.

#### Author(s)

Wes Spiller; Eleanor Sanderson; Jack Bowden.

#### <span id="page-11-0"></span>References

Sanderson, E., et al., An examination of multivariable Mendelian randomization in the singlesample and two-sample summary data settings. International Journal of Epidemiology, 2018, 48, 3, 713-727. Available from: [doi:10.1093/ije/dyy262](https://doi.org/10.1093/ije/dyy262)

#### Examples

## Not run: strength\_mvmr(data, covariances)

## End(Not run)

strhet\_mvmr *strhet\_mvmr*

#### Description

Calculates the conditional F-statistic for assessing instrument strength in two sample summary multivariable Mendelian randomization through minimisation of Q-statistics. The function takes a formatted dataframe as an input, obtained using the function [format\\_mvmr](#page-1-1). Additionally, covariance matrices for estimated effects of individual genetic variants on each exposure can also be provided. These can be estimated using external data by applying the [snpcov\\_mvmr](#page-9-1) or [phenocov\\_mvmr](#page-5-1) functions, are input manually. The function returns a dataframe including the conditional F-statistic with respect to each exposure. A conventional F-statistic threshold of 10 is used in basic assessments of instrument strength.

#### Usage

strhet\_mvmr(r\_input, gencov)

#### Arguments

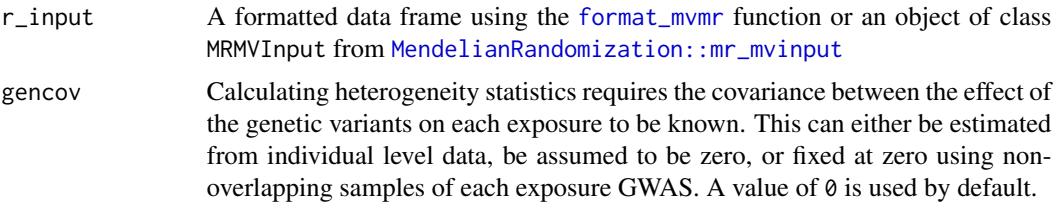

#### Value

A dataframe showing the conditional F-statistic for each exposure.

#### Author(s)

Wes Spiller; Eleanor Sanderson; Jack Bowden.

#### strhet\_mvmr 13

#### References

Sanderson, E., et al., An examination of multivariable Mendelian randomization in the singlesample and two-sample summary data settings. International Journal of Epidemiology, 2019, 48, 3, 713-727. [doi:10.1093/ije/dyy262](https://doi.org/10.1093/ije/dyy262)

#### Examples

## Not run: strhet\_mvmr(r\_input, covariances)

## End(Not run)

# <span id="page-13-0"></span>Index

∗ datasets rawdat\_mvmr, [9](#page-8-0) format\_mvmr, [2,](#page-1-0) *[3](#page-2-0)*, *[5](#page-4-0)*, *[7–](#page-6-0)[9](#page-8-0)*, *[11,](#page-10-0) [12](#page-11-0)* ivw\_mvmr, [3](#page-2-0) MendelianRandomization::mr\_mvinput, *[3](#page-2-0)[–5](#page-4-0)*, *[8,](#page-7-0) [9](#page-8-0)*, *[11,](#page-10-0) [12](#page-11-0)* mrmvinput\_to\_mvmr\_format, [4](#page-3-0) mvmr, [5](#page-4-0) phenocov\_mvmr, [6,](#page-5-0) *[7](#page-6-0)*, *[11,](#page-10-0) [12](#page-11-0)*

pleiotropy\_mvmr, [7](#page-6-0)

qhet\_mvmr, [8](#page-7-0)

rawdat\_mvmr, [9](#page-8-0)

snpcov\_mvmr, *[7](#page-6-0)*, [10,](#page-9-0) *[11,](#page-10-0) [12](#page-11-0)* strength\_mvmr, [11](#page-10-0) strhet\_mvmr, [12](#page-11-0)